## 香港公共圖書館·Hong Kong Public Libraries

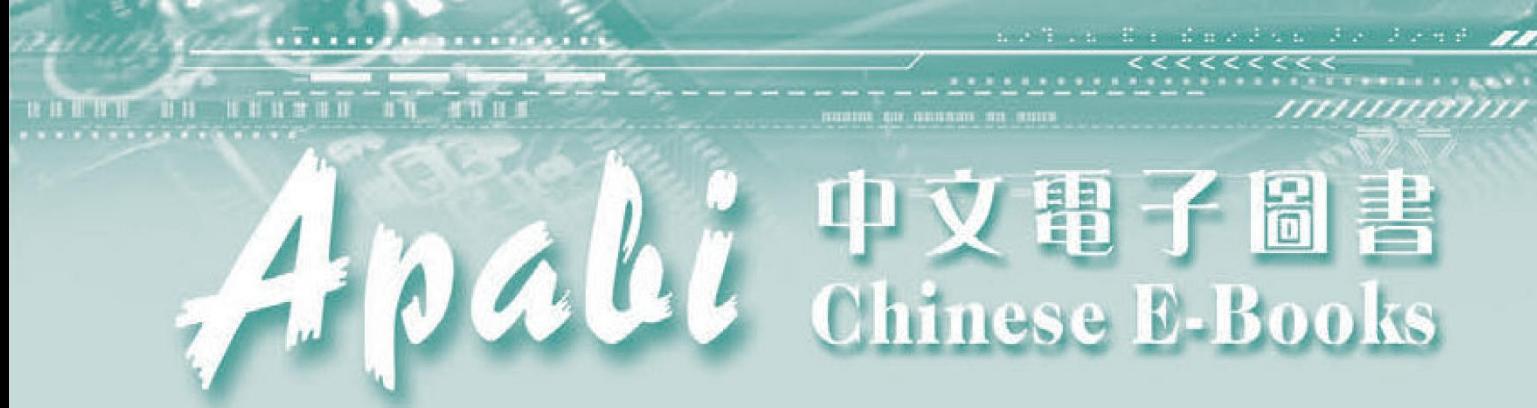

# 使用指南 User Guide

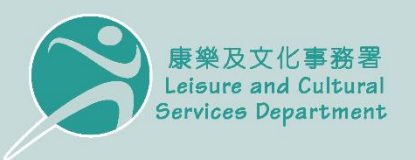

香港公共圖書館 Hong Kong Public Libraries

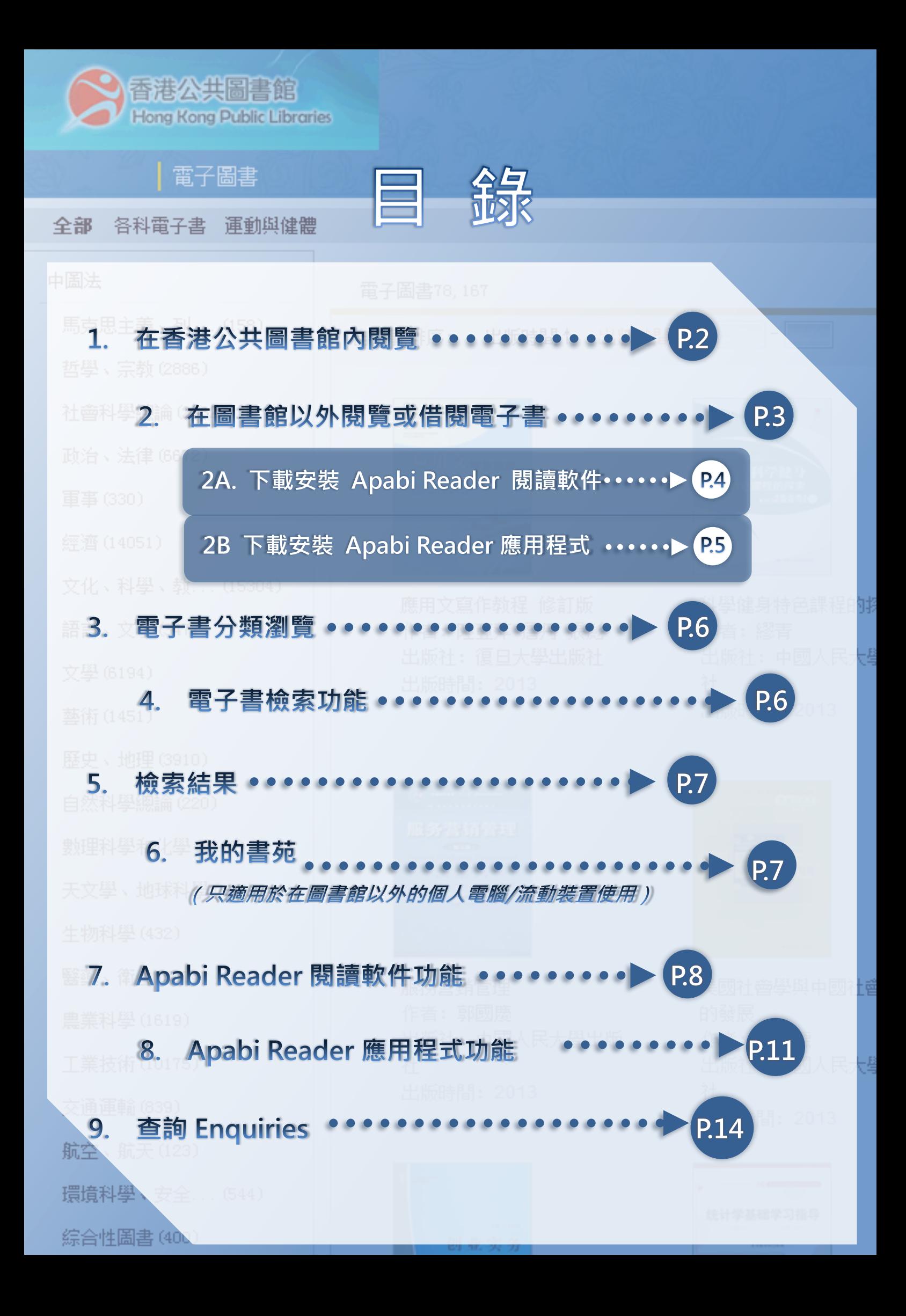

## 香港公共圖書館 方正中文電子書 使用脱明

香港公共圖書館 方正中文電子書館藏,涵蓋各學科的書籍及參考工具書。 香港公共圖書館的登記讀者(持有圖書證)可經互聯網到香港公共圖書館網頁 免費閱覽及借閱。使用時須留意下列各點:

#### 在香港公共圖書館內閱覽  $\mathbf{1}$ .

- 14 須在圖書館內指定的電腦工作站閱覽中文電子書;
- 設有「成人館藏」和「兒童館藏」可供選擇;

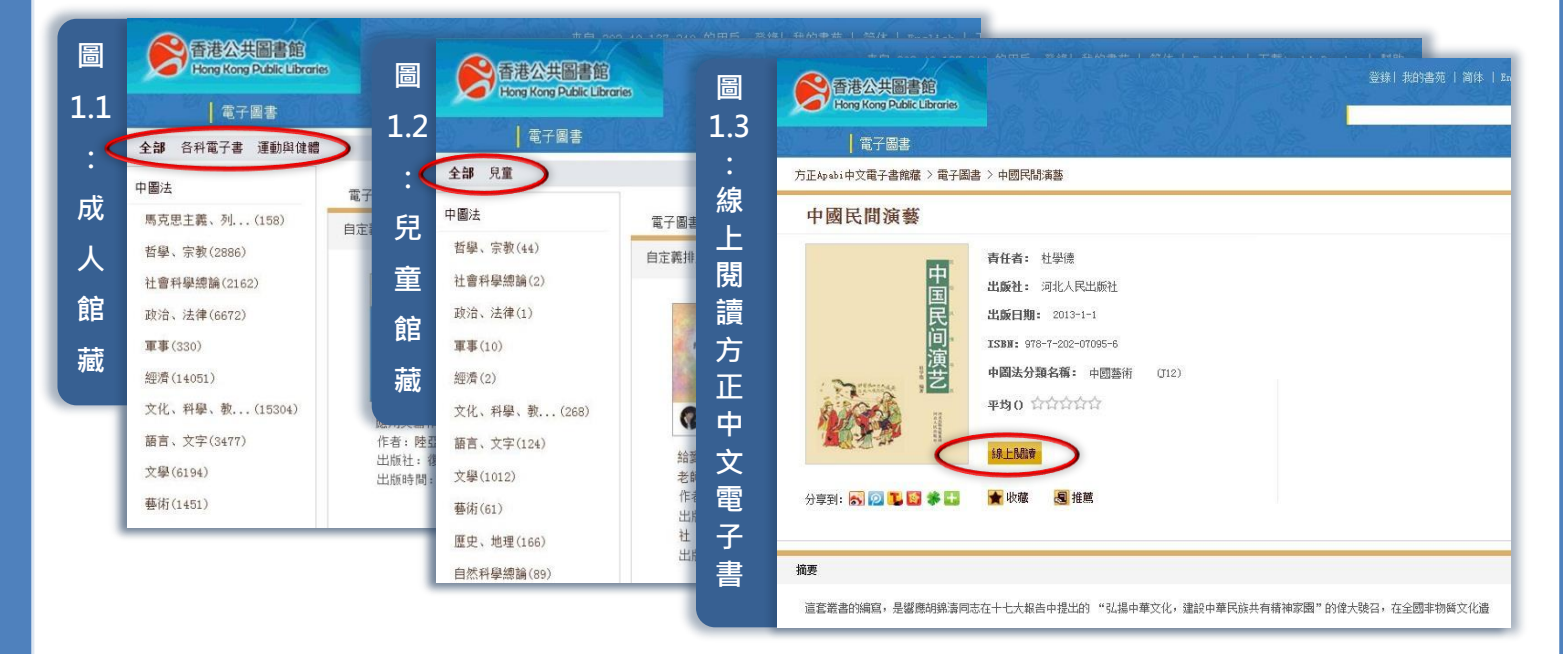

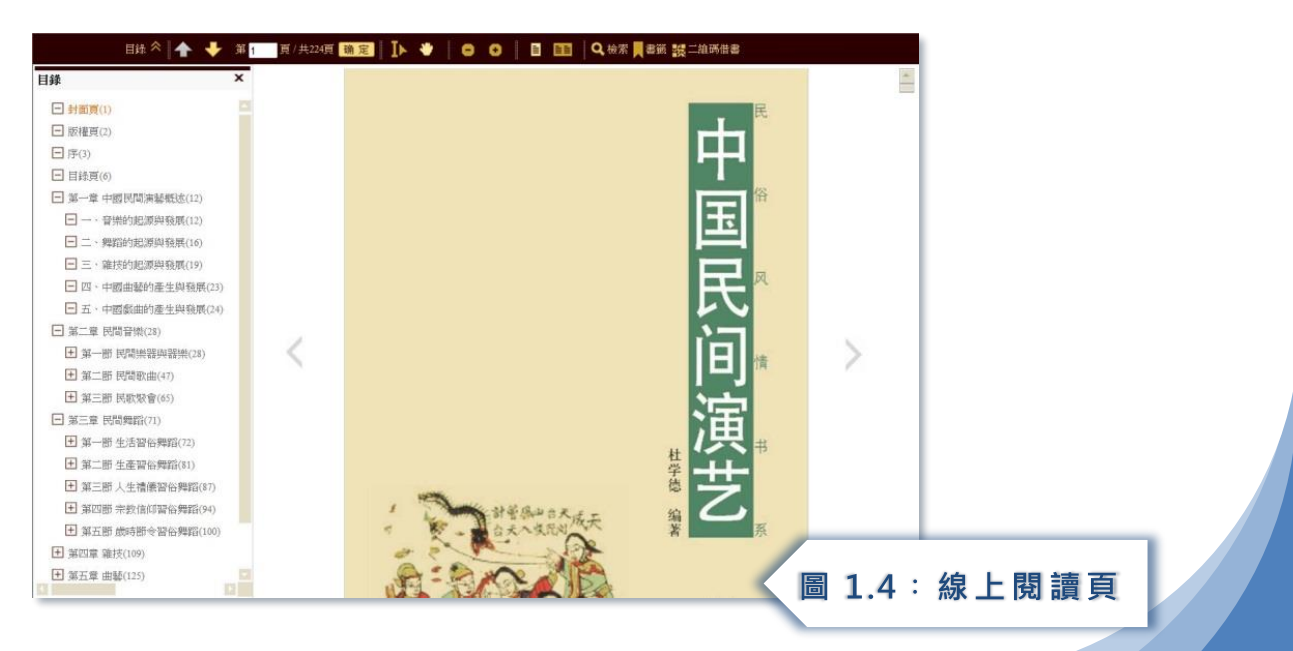

#### 在圖書館以外閱覽或借閱方正中文電子書  $\overline{2}$ .

- 於香港公共圖書館網頁內的電子書 [\(www.hkpl.gov.hk/e-books\)](http://www.hkpl.gov.hk/e-books)選擇 **方正中文電子書**;
- 先選擇「成人館藏」或「兒童館藏」,再登入閱覽;
- 按指示輸入圖書證號碼及網上密碼〔已申請以智能身份證使用圖書館 服務之讀者,可使用香港身份證號碼登入〕;
- 待認證成功後,便可進入中文電子書館藏。

### ※ *已借出的電子書* 央能在同一部電腦/流動裝置內閱讀、續借及歸還

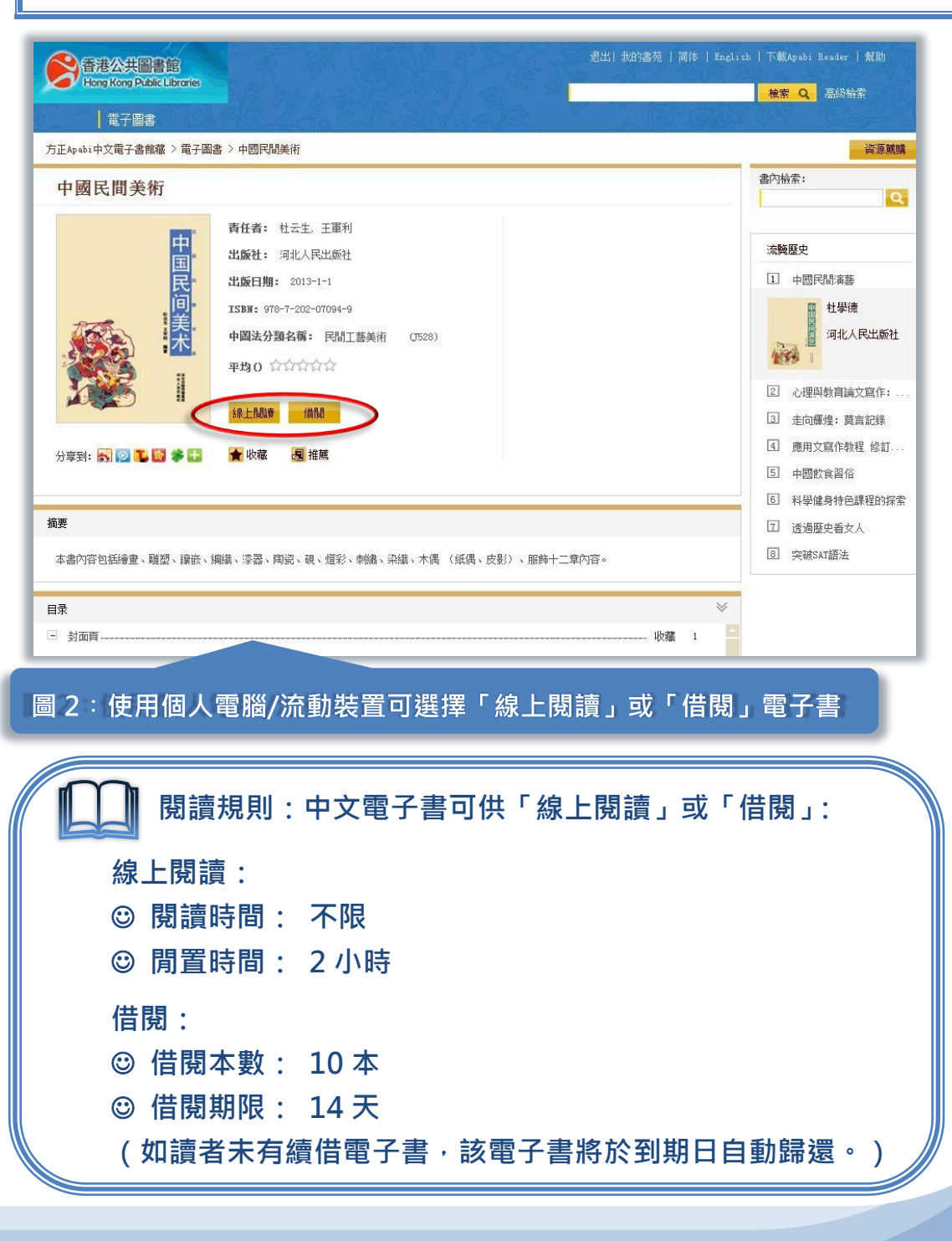

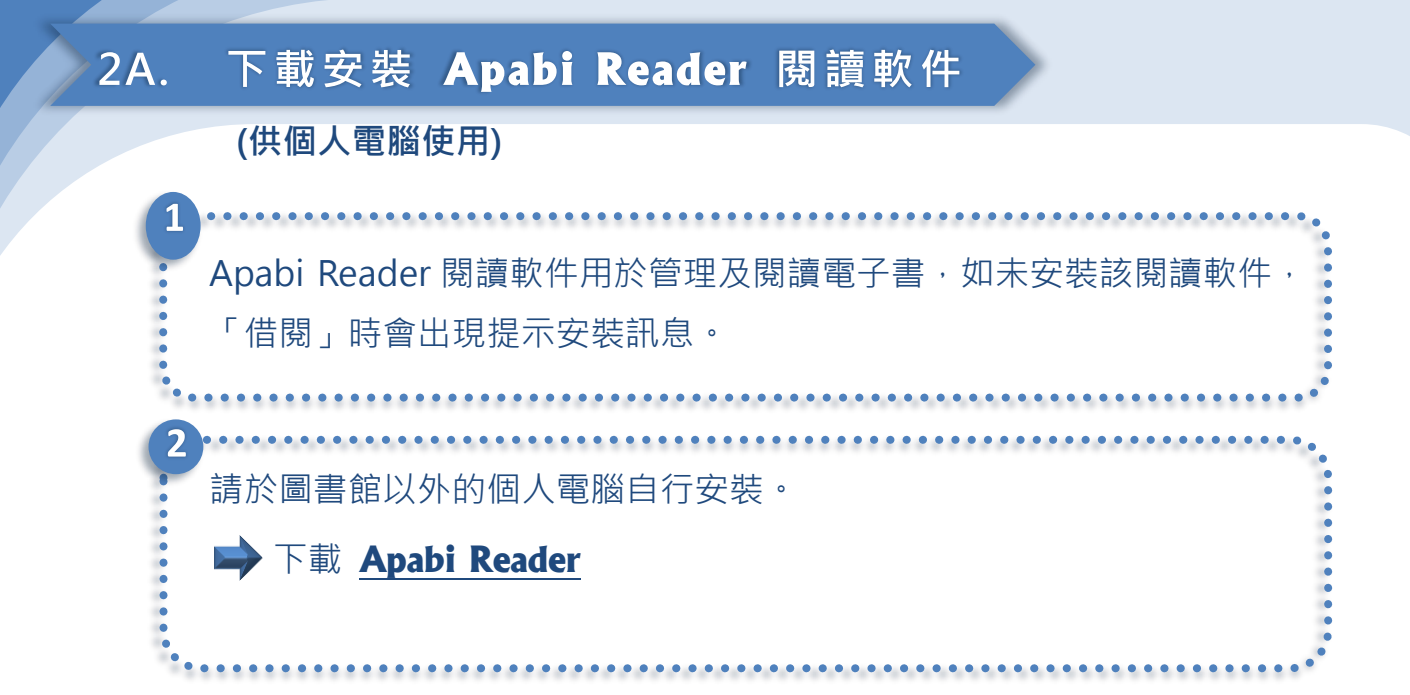

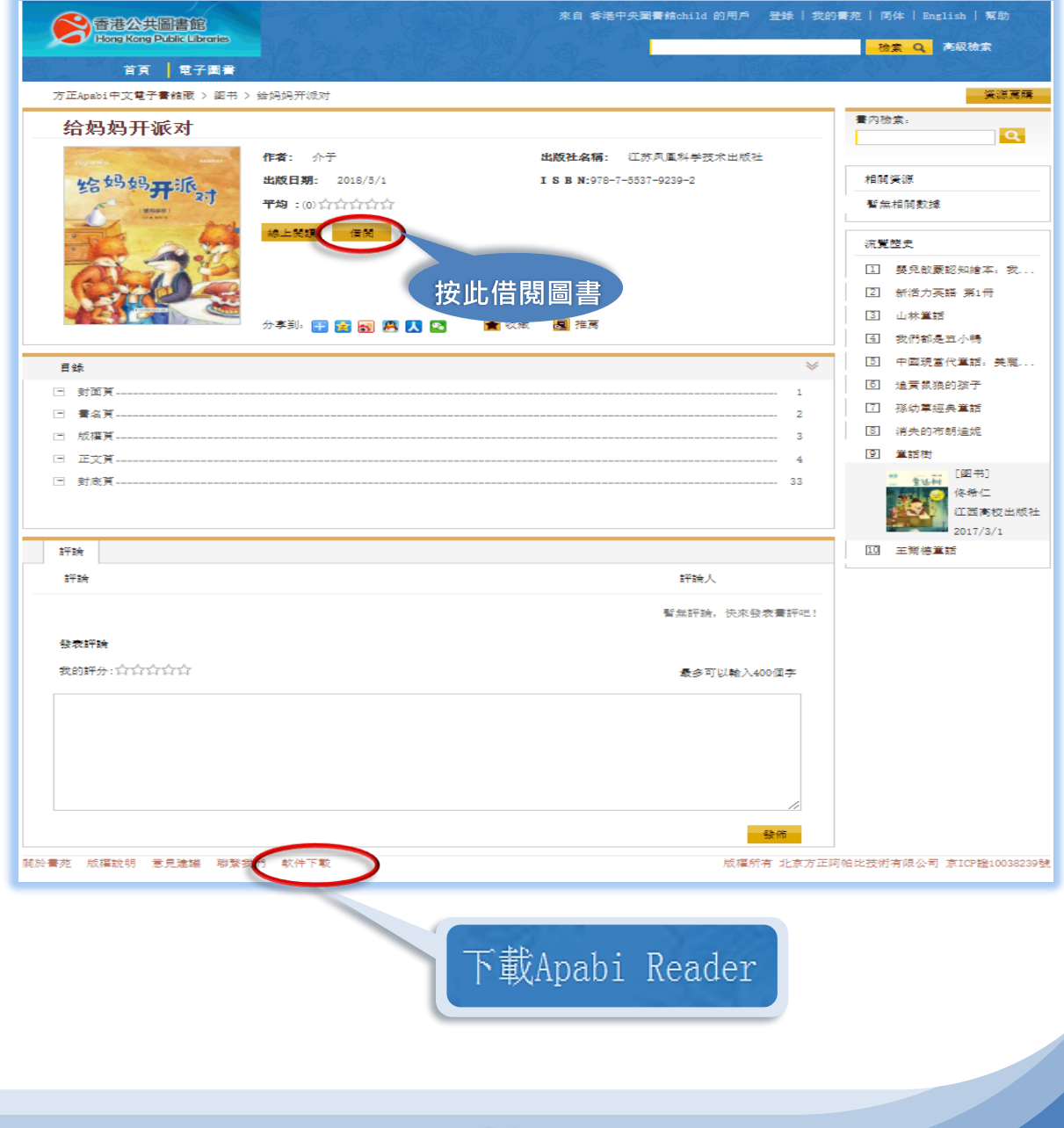

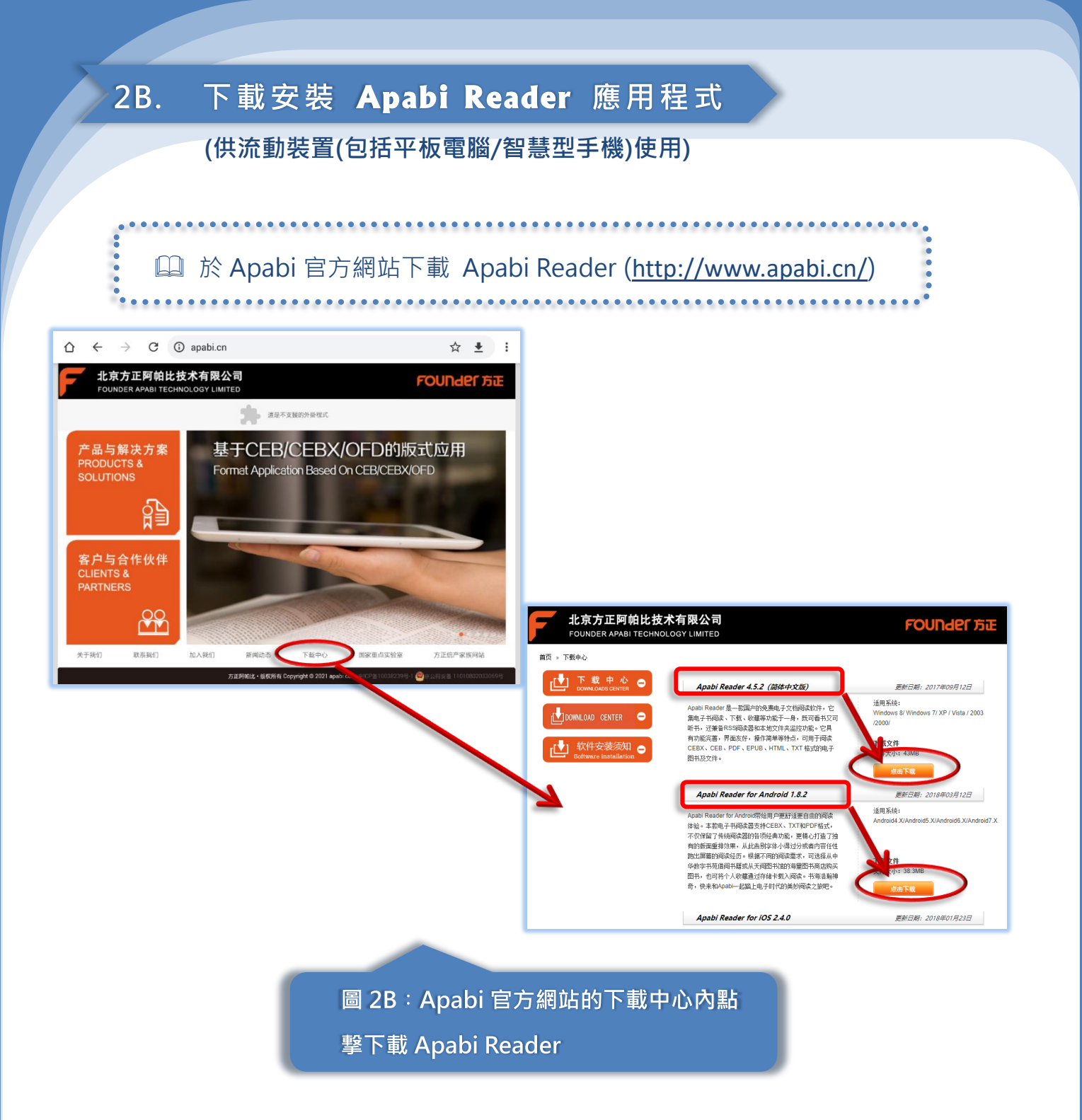

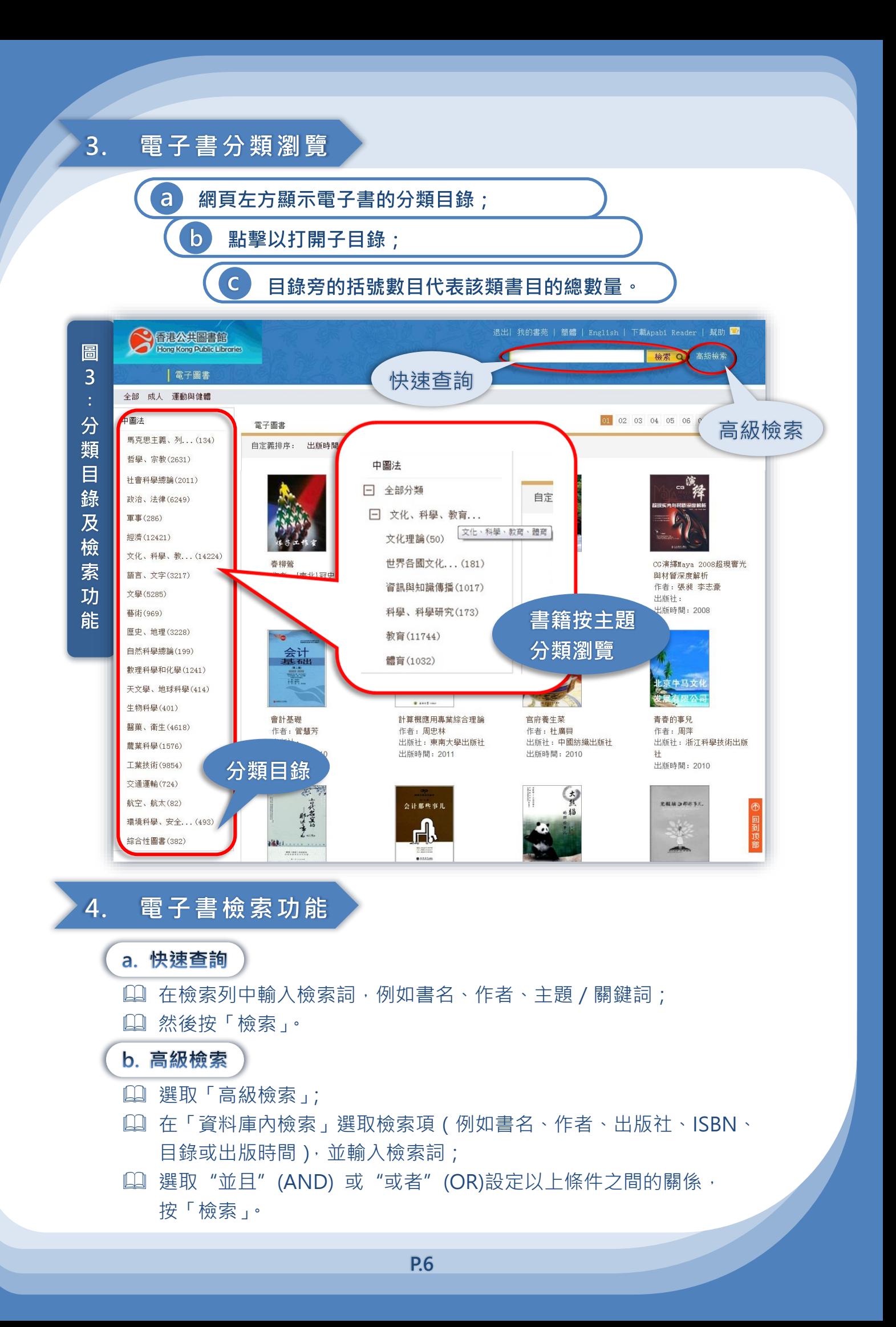

#### 檢索結果 5.

- a. 點擊書名進入詳細記錄;
- b. 使用圖書館內電腦工作站,只能使用「線上閱讀」功能;
- c. 在圖書館以外使用個人電腦/流動裝置登入,分別有「線上閱讀」及「借閱」 功能可供選擇。

#### 我的書苑 (只適用於在圖書館以外的個人電腦/流動裝置使用) 6.

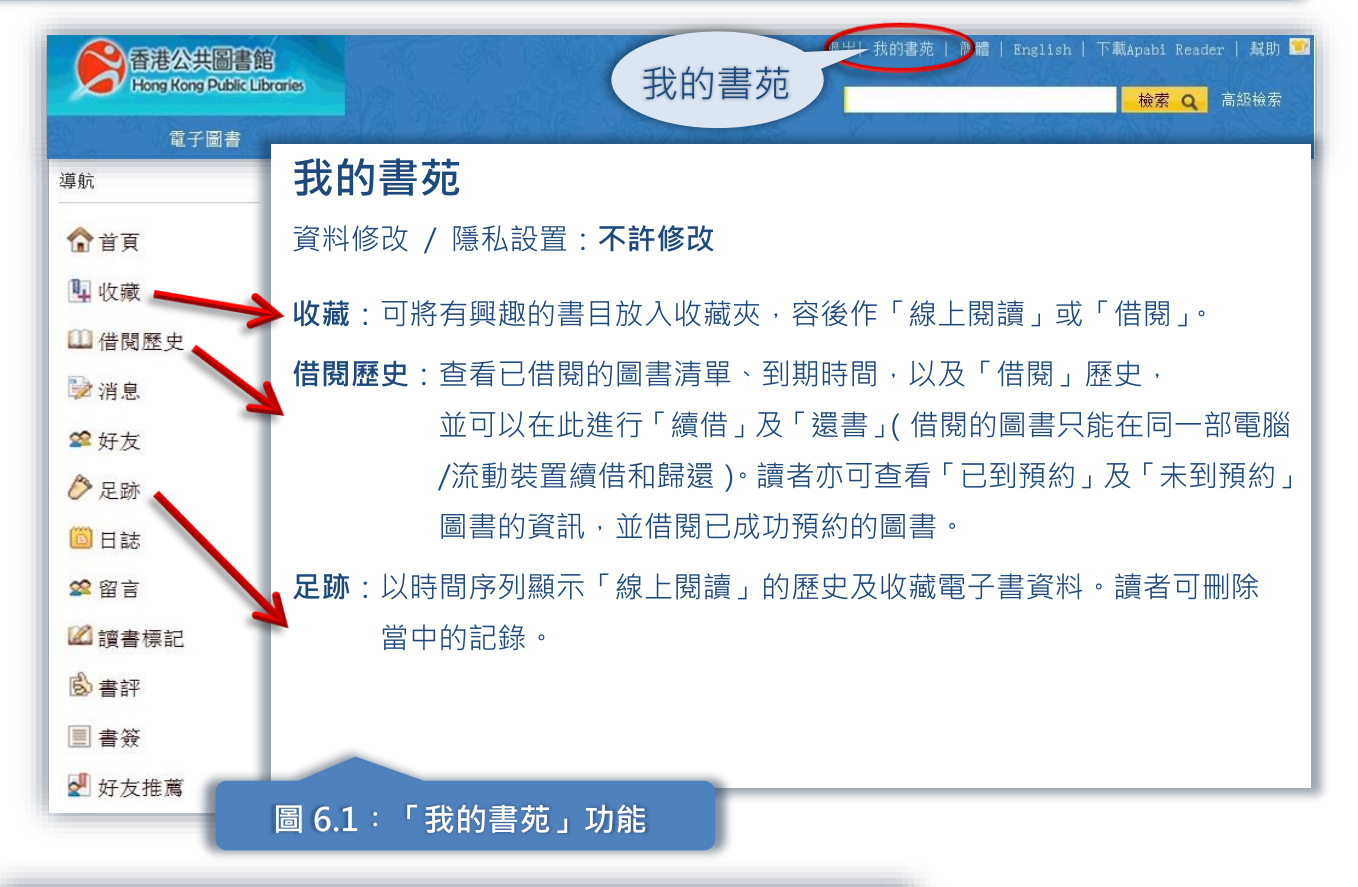

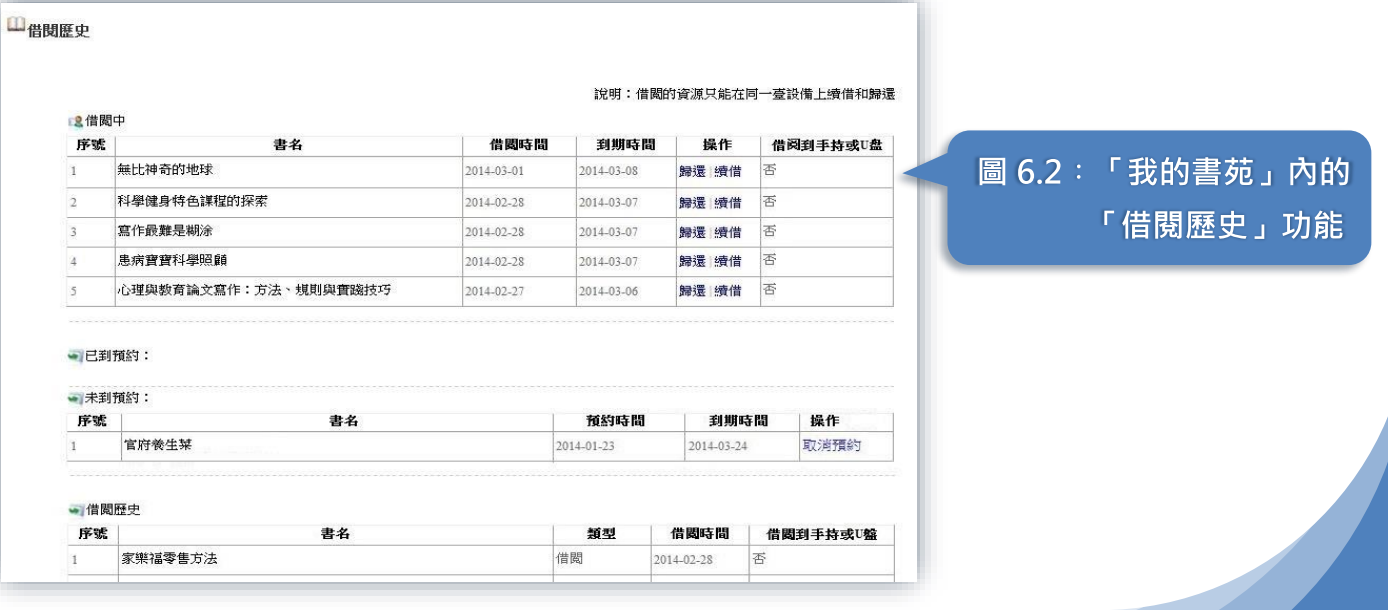

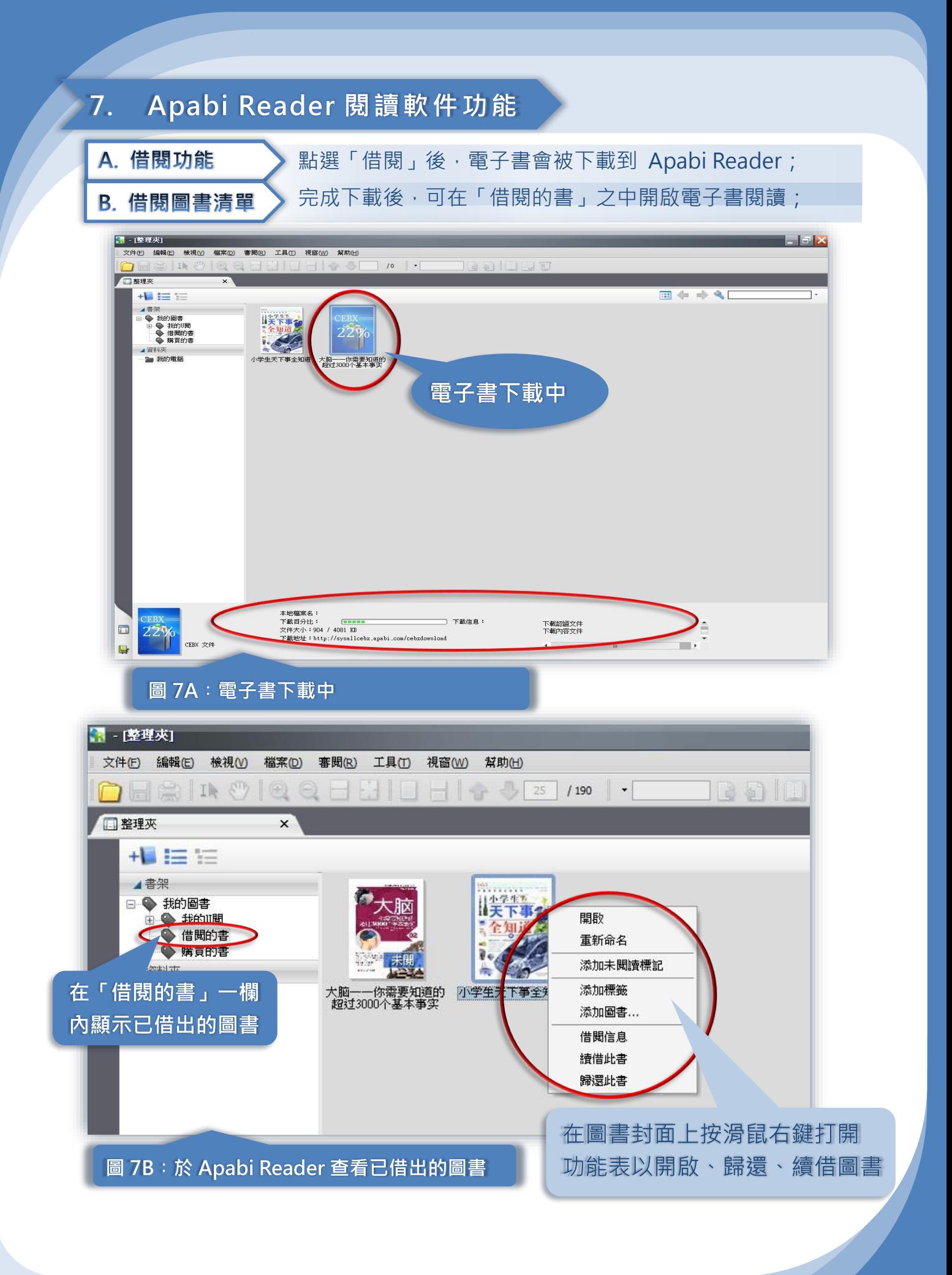

C. 閱讀模式

ī

Ē

Ē

Ē

Ē

后

Ē

E

F

Ē

E

Ē

植物干國

 $\mathbf{B}$ 

海底有淡水嗎

神秘大西洲 青海湖底之謎

海底自汲尔嗎<br>世上有海底村嗎<br>海洋里有黃金嗎<br>據說西沙群島是珊瑚堆起來的,

據說四次群島洋蘭羅尼尼尼<br>為什么說是東洋雷無風三尺用不能,是取之不盡,只是我的是那天不是,用之不知嗎?<br>死海真的是沒有生命的大海嗎<br>波森維湖為何會是個圓錐湖

骨为物热之腔<br>海水為什么會有不同的顏色<br>為什么海水是咸的,而海上的

為什么海水是咸的,而海上的,在大海中的鹽冷能够要求,如果地球上的冰全部溶化,如果地球上的冰全部溶水,而且有的鹽分從哪里來<br>如果地球上的冰全部溶大,有時間是有效的,而且使用的冰全部溶入。<br>和果地球上的冰全部溶入,而且的<br>綠藻蒲島是被形成的<br>黑海溝是遠的城市是哪一個<br>聖事運河為什么有"世界橋"<br>即天國

唱※土圖<br>□ 你知道植物世界的 "變色龍"!

贴

### 在閱讀模式中,可點選「簡繁轉換」及「註釋工具」等功能:

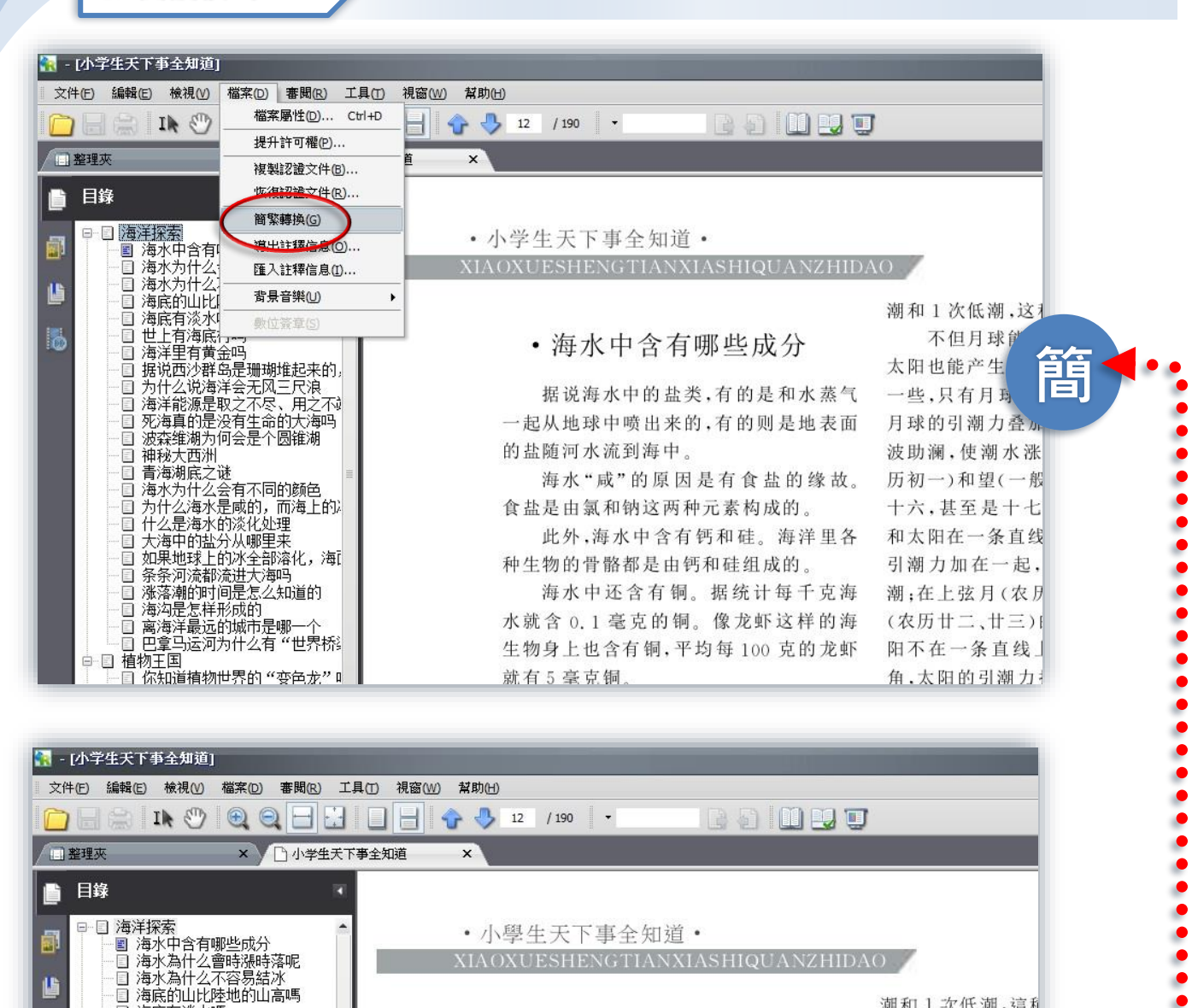

· 海水中含有哪些成分

**XIAOXUESHENGTIANXIASHIQUANZHIDAO** 

據說海水中的鹽類,有的是和水蒸氣 一起從地球中噴出來的,有的則是地表面 的鹽隨河水流到海中。 海水"咸"的原因是有食鹽的緣故。

食鹽是由氯和鈉這兩種元素構成的。 此外,海水中含有鈣和硅。海洋里各 種生物的骨骼都是由鈣和硅組成的。

海水中還含有銅。據統計每千克海 水就含 0.1 毫克的銅。像龍蝦這樣的海 生物身上也含有銅,平均每100克的龍蝦 就有5毫克銅.

潮和1次低潮,這利 不但月球能 太陽也能產生 每夕 一些,只有月球 月球的引潮力疊) 波助瀾,使潮水漲 歷初一)和望(一般 十六,甚至是十七 和太陽在一條直線 引潮力加在一起, 潮;在上弦月(農歷 (農歷廿二、廿三)自 陽不在一條直線」 角,太陽的引潮力

圖 7C.1: Apabi Reader 的「簡繁轉換」功能

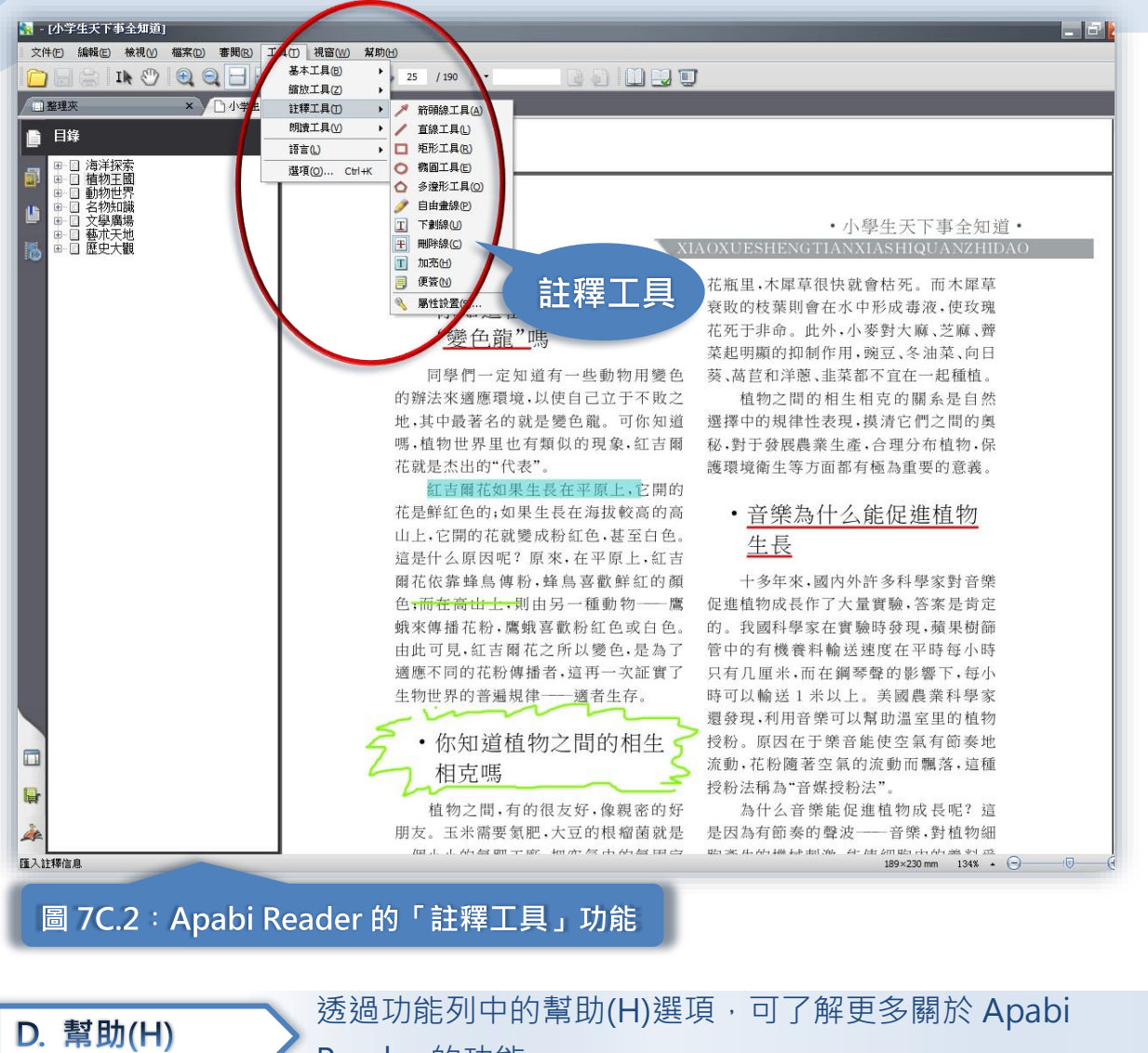

Reader 的功能。

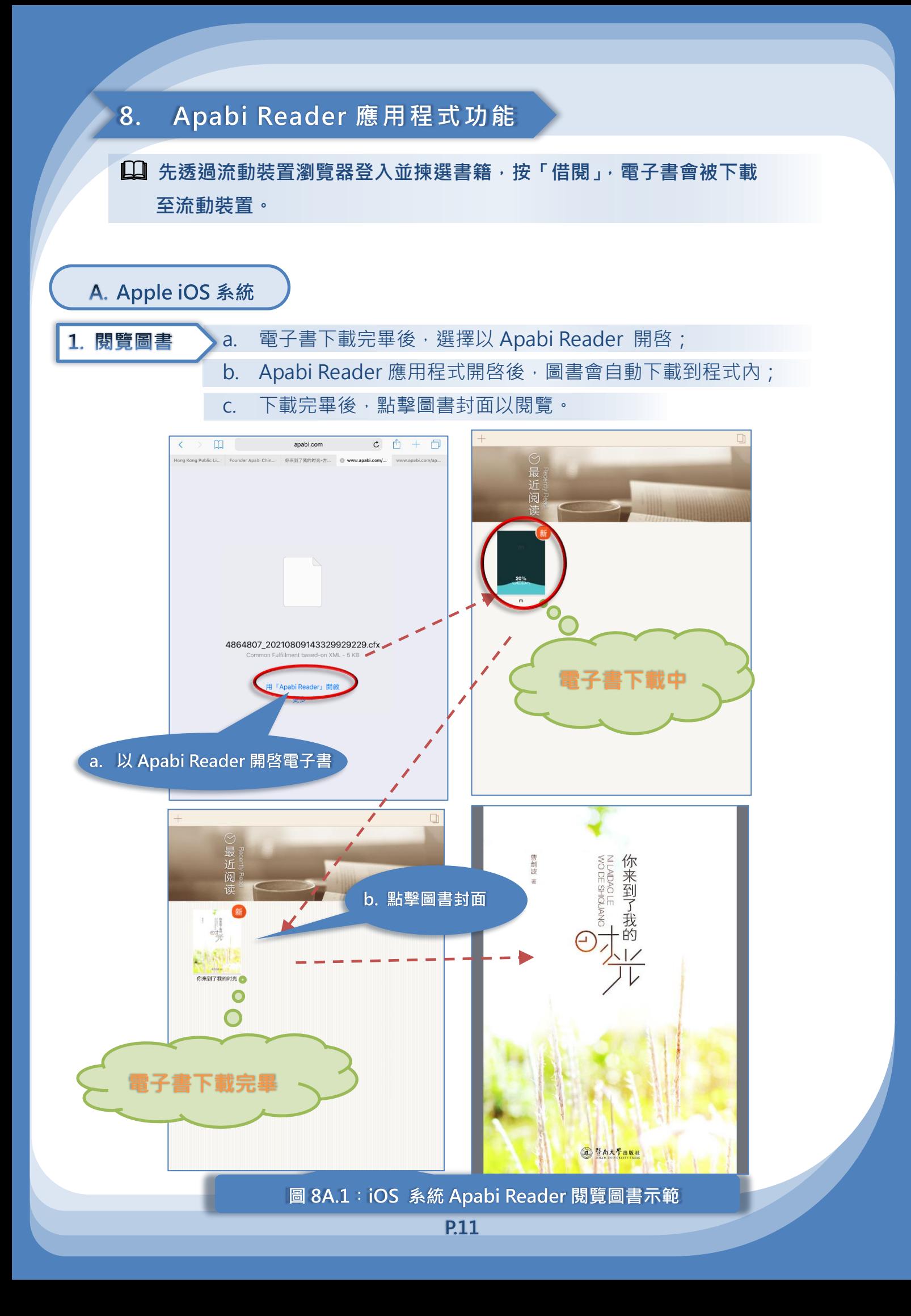

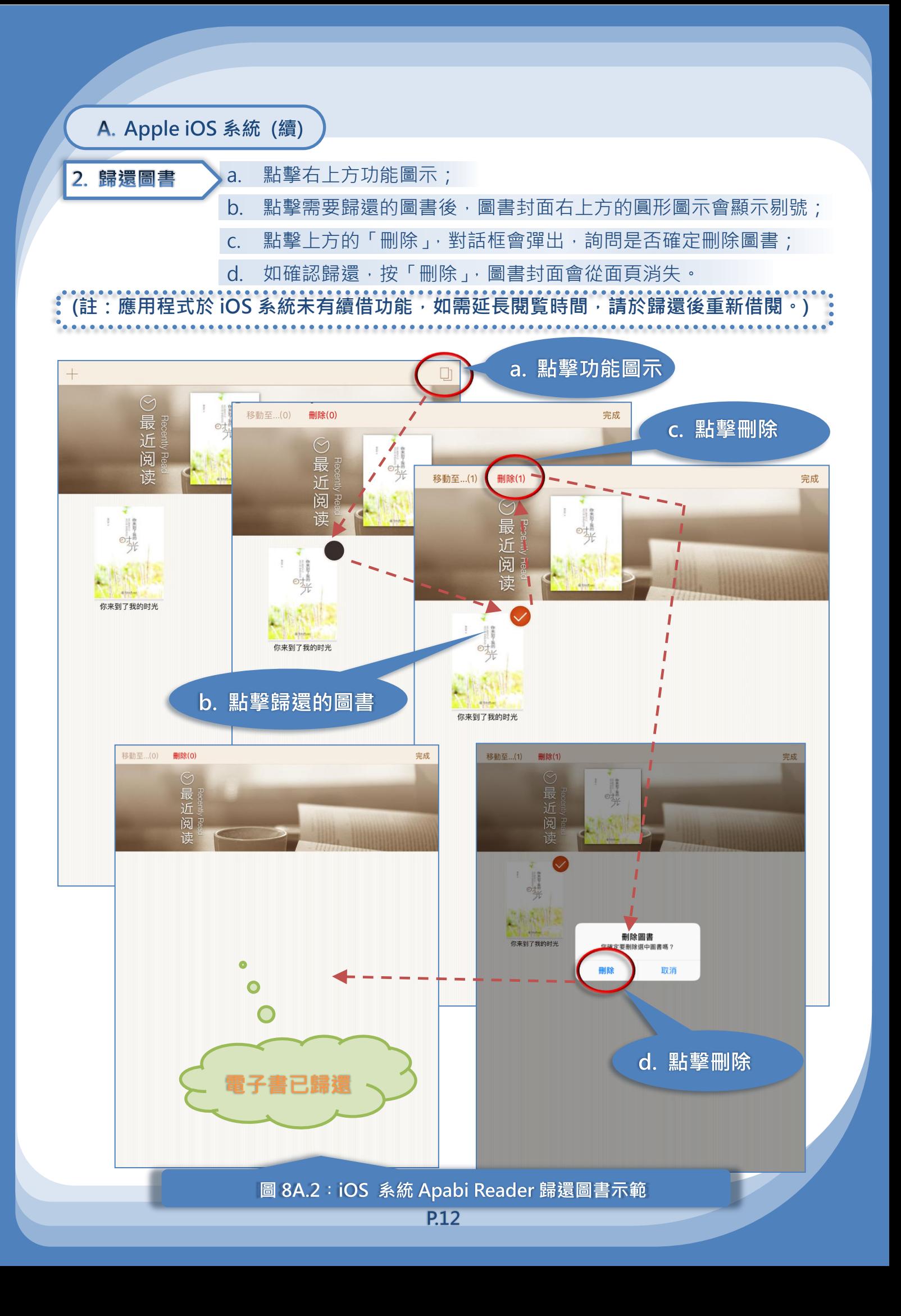

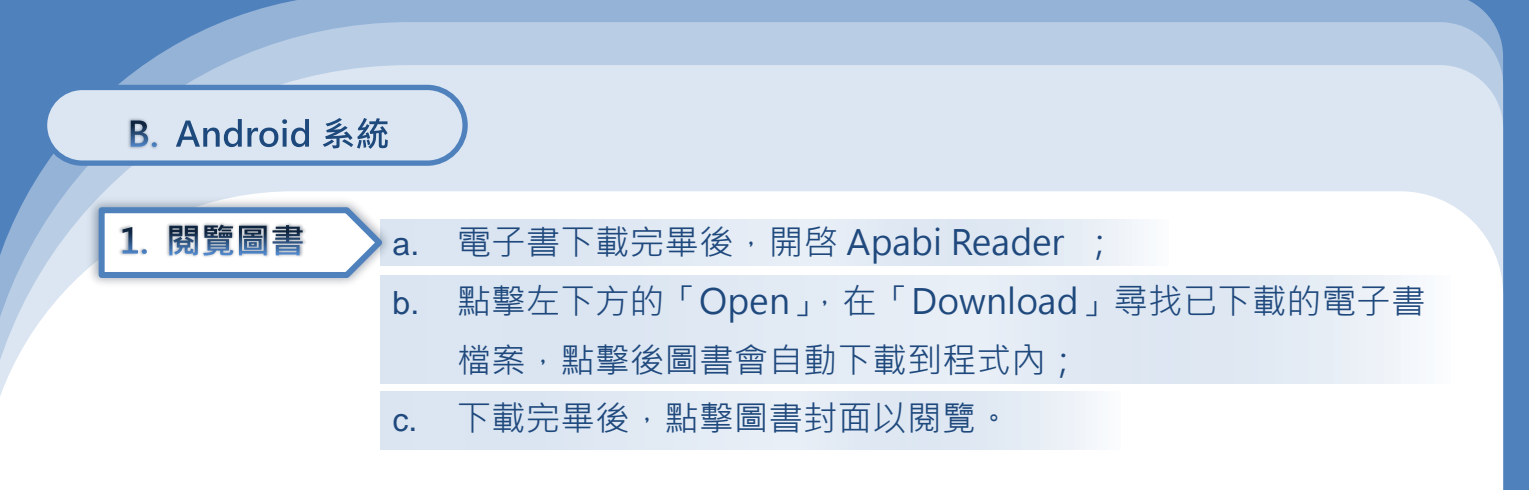

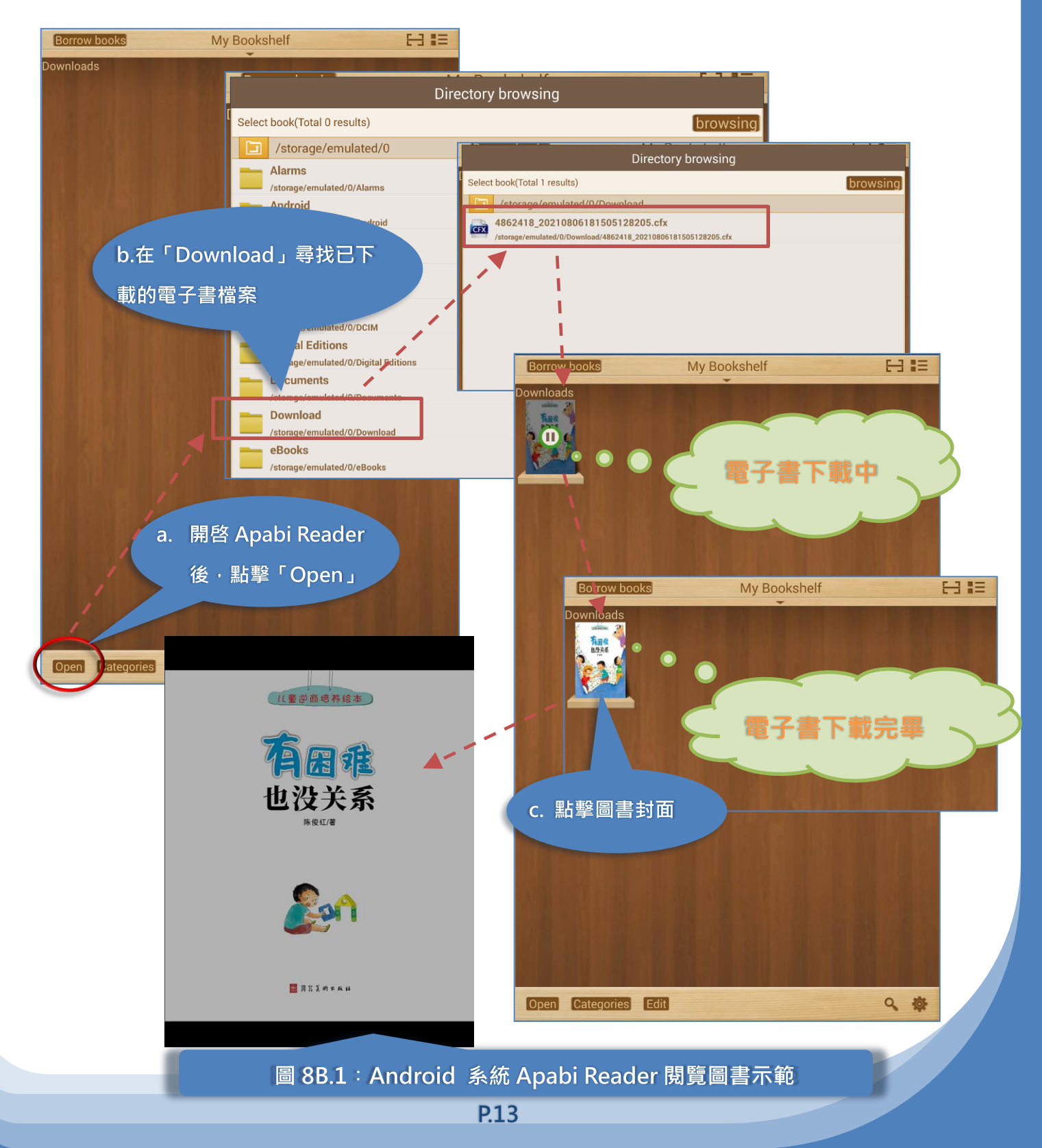

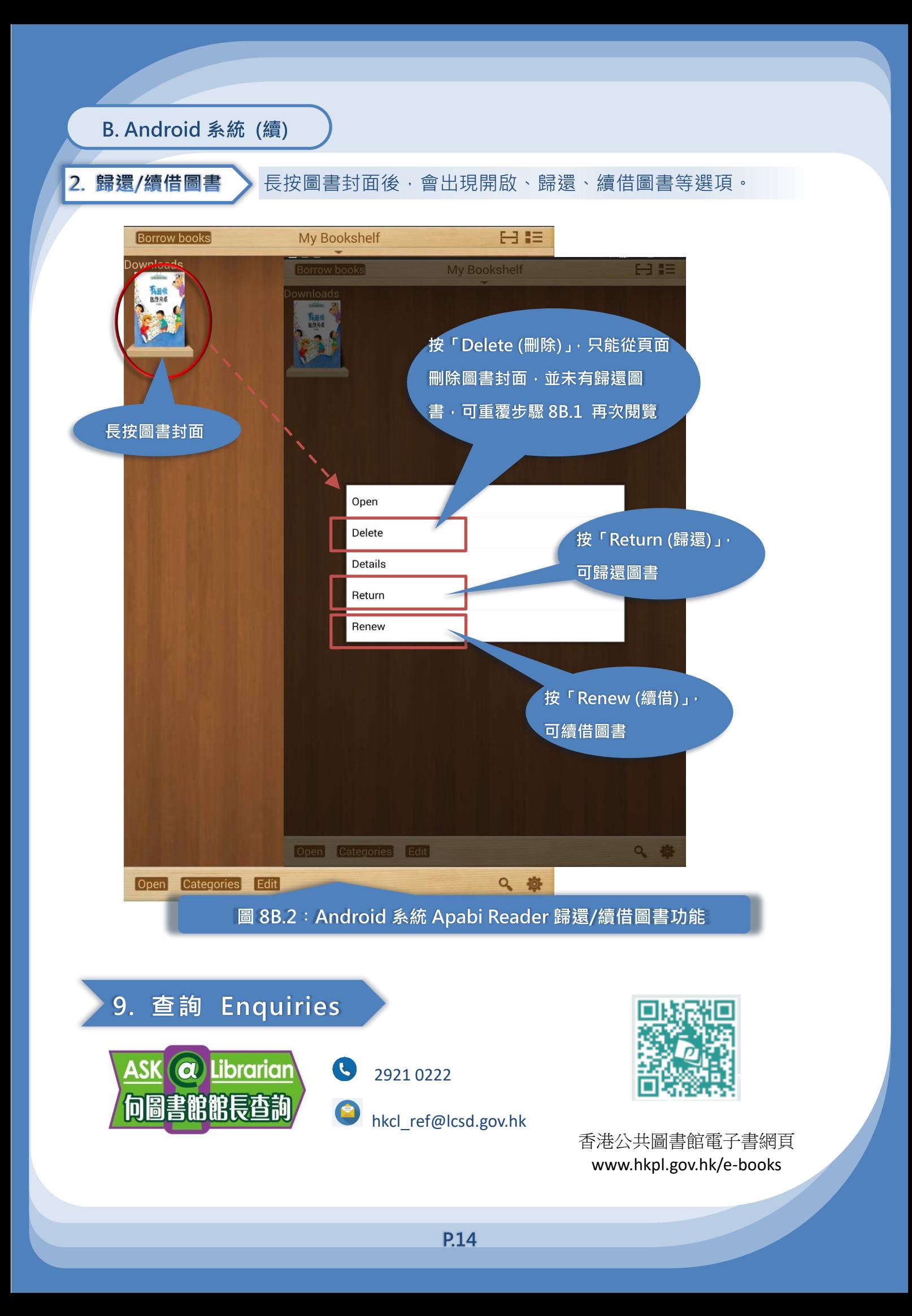